IBM Business Automation Workflow 22.0.2

*Migration planning sheet*

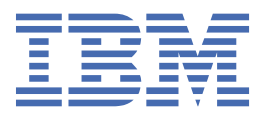

This edition applies to IBM Business Automation Workflow 22.0.2 and to all subsequent releases and modifications until otherwise indicated in new editions.

## **© Copyright International Business Machines Corporation 2018, 2022.**

US Government Users Restricted Rights – Use, duplication or disclosure restricted by GSA ADP Schedule Contract with IBM Corp.

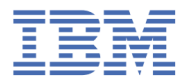

## **Migration planning sheet**

Use the migration planning sheet to gather the on-premises environment configuration data that you must have available when you migrate. After you generate the CR, you must check that all the values listed in the migration planning sheet are correctly filled in.

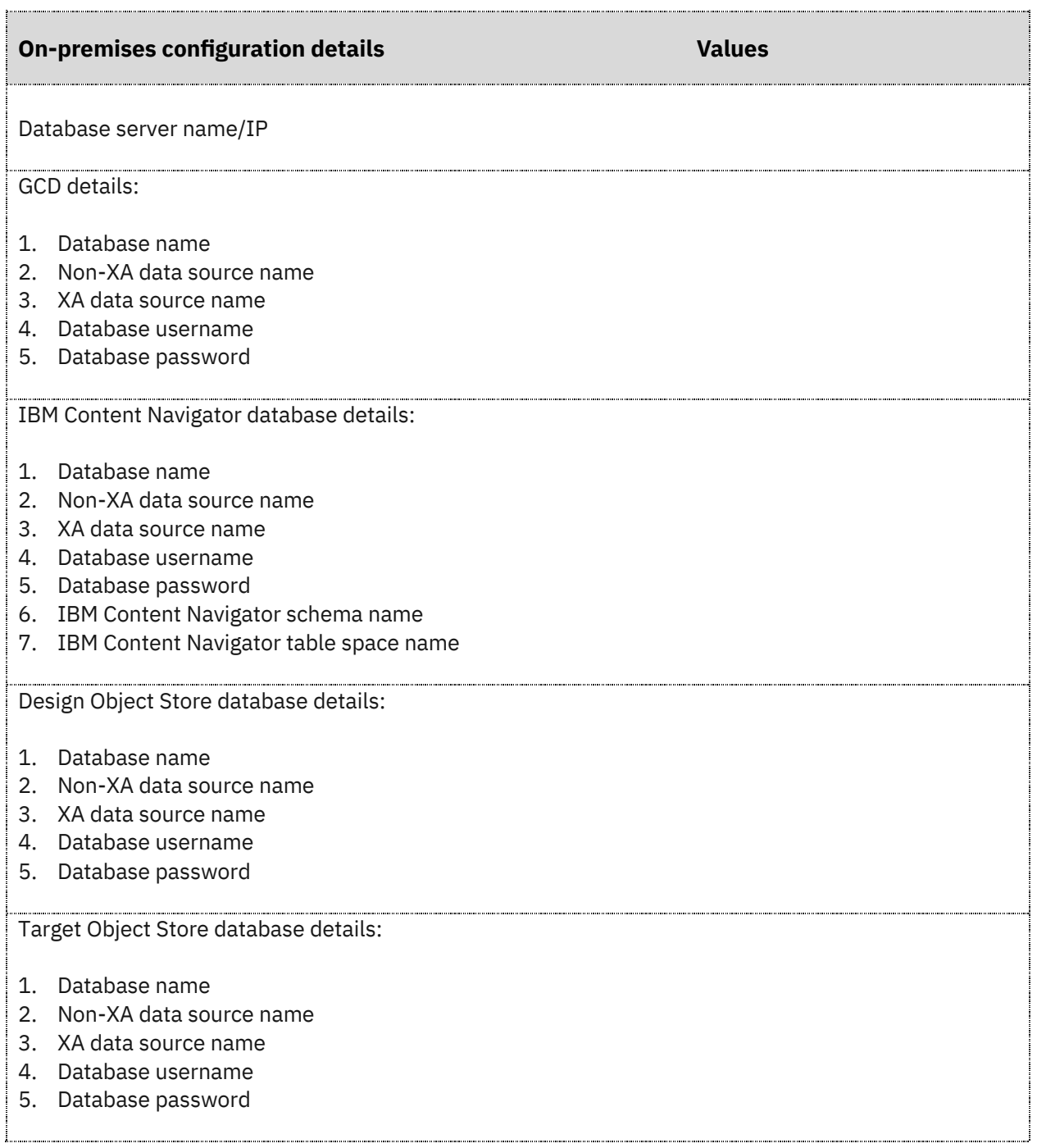

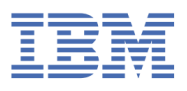

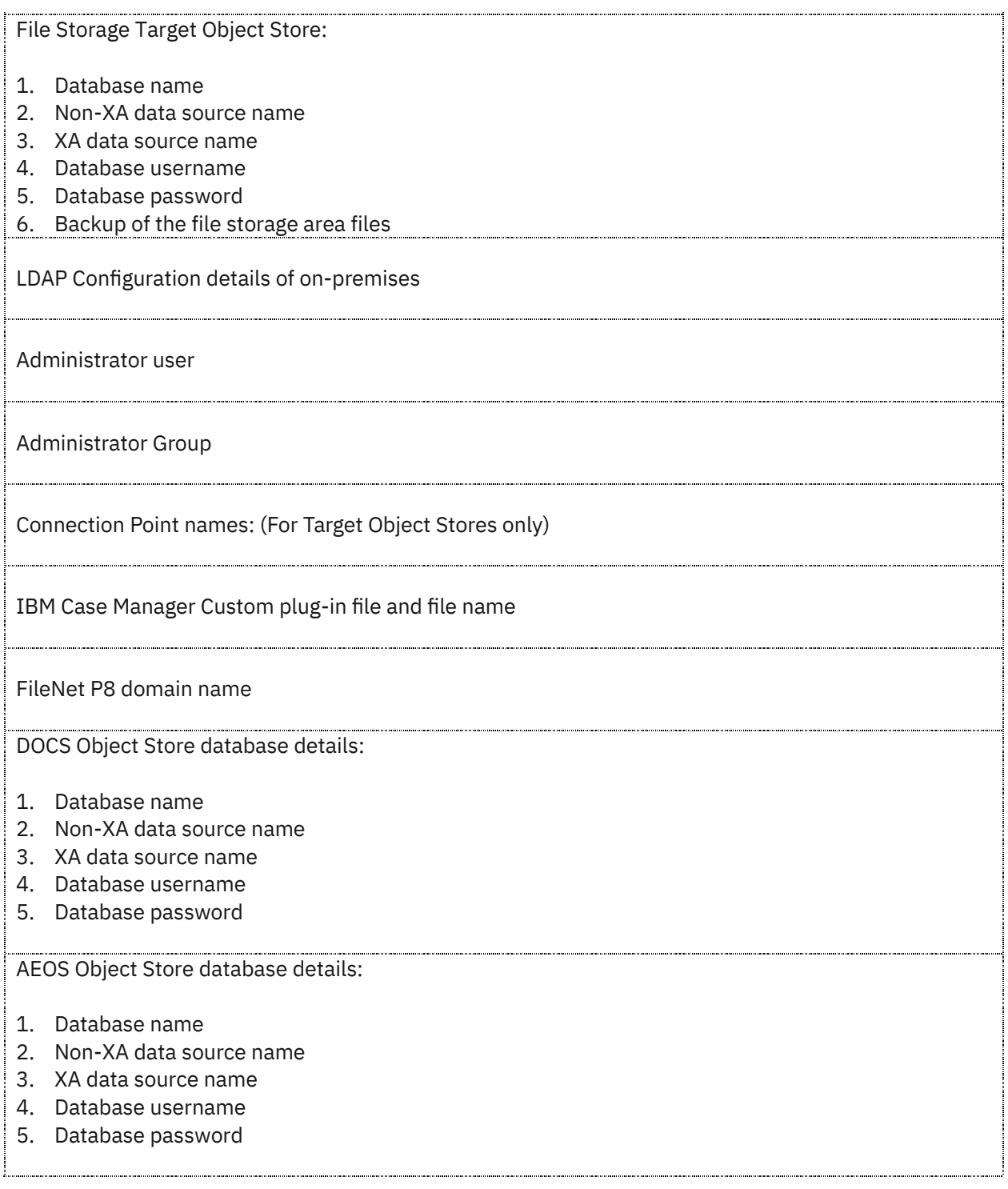

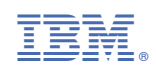